**EXTRACTING PLACENTAL BLOOD VESSELS FROM 3-D DATA** 

By: David Harr, Hung Trinh, Nancy Che Mahan **Math 579:** Mathematical Modeling *with Dr.Jen-Mei Chang* **Spring 2011**

### **PWACA** PROJECT WITHOUT A COOL ACRONYM

By: David Harr, Hung Trinh, Nancy Che Mahan **Math 579:** Mathematical Modeling *with Dr.Jen-Mei Chang* **Spring 2011**

# **TABLE OF CONTENT**

#### • Introduction

- *Objective (Hung)*
- *Process*

#### • Research Method / Technique

- *Data: STL (Nancy)*
- *Library: CGAL*
- *Discovering & Extracting Ridges*
- *Software Demo (David)*
- *Creating Vessel Network*
- Results *(in progress)*
- Future Work *(in progress)*
- Conclusion *(in progress)*
- References
- Acknowledgments

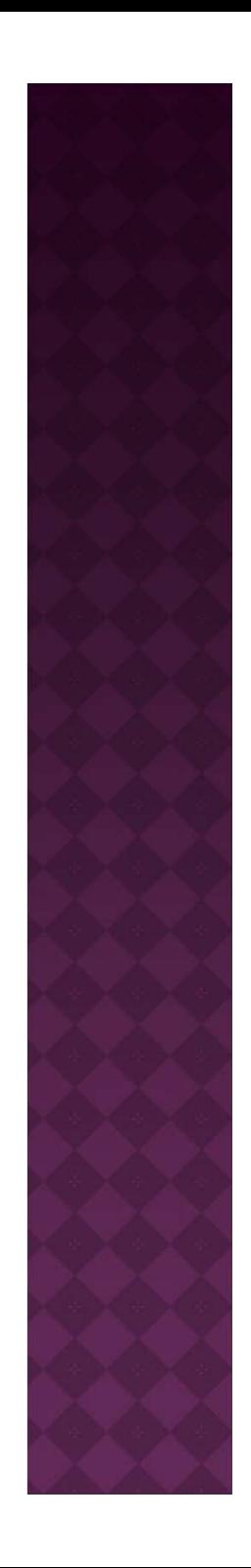

### **INTRODUCTION: OBJECTIVE**

- We will analyze the structure of a 3D model of a human placenta, in order to extract the network of placental blood vessels that protrude above the placental surface.
- We will reconstruct this network in 3D, to allow for blood-flow volume analysis.

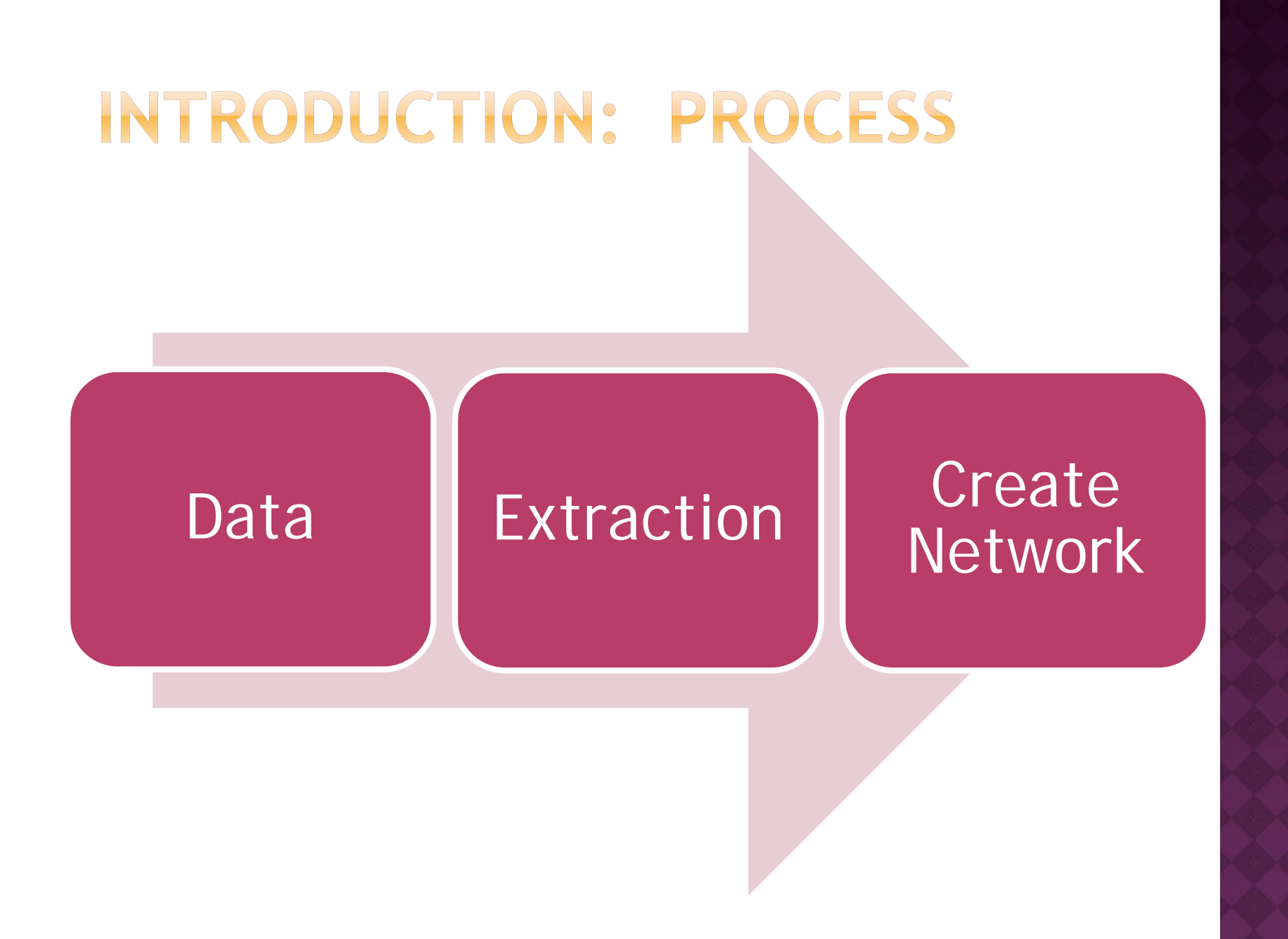

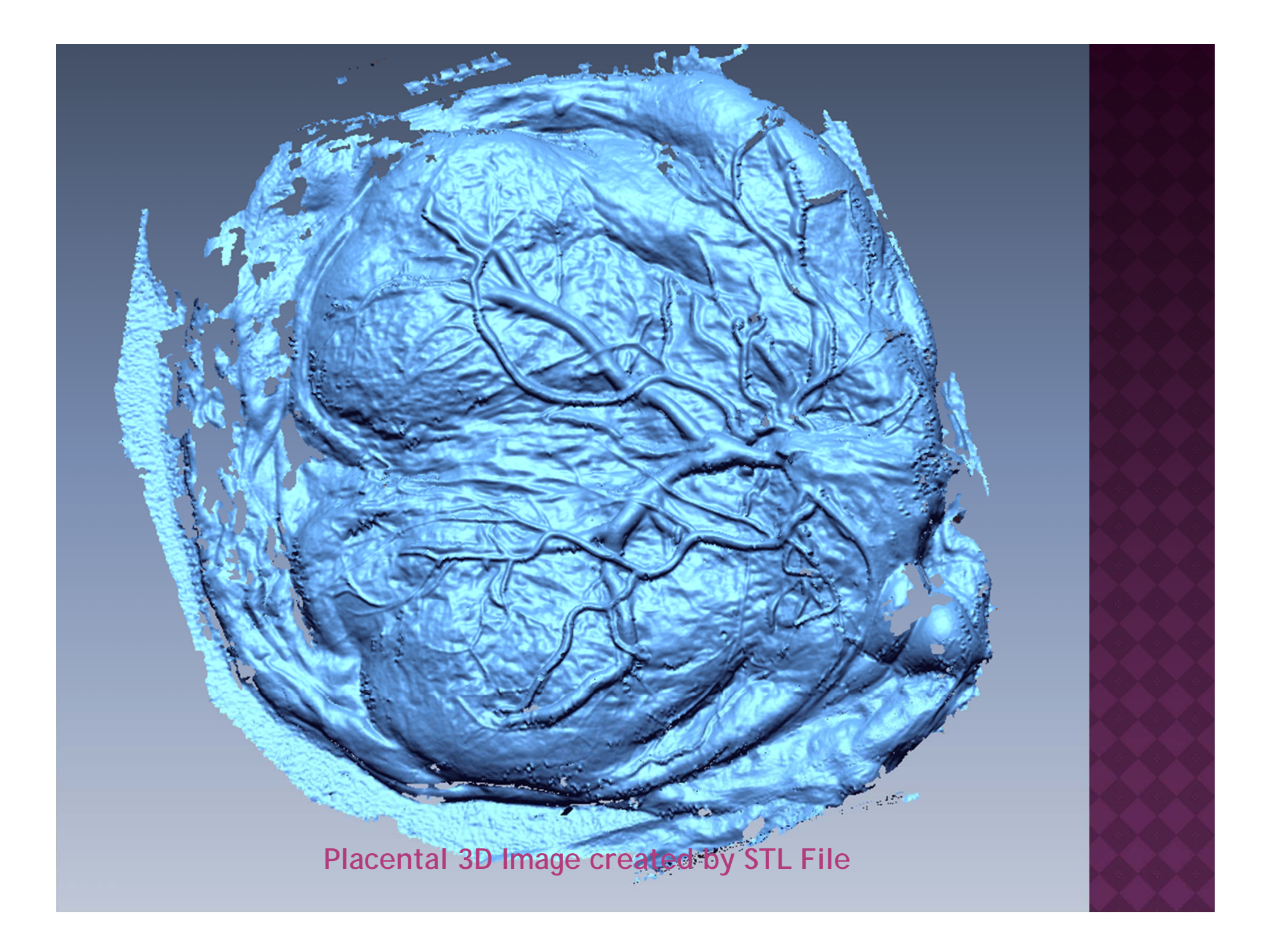

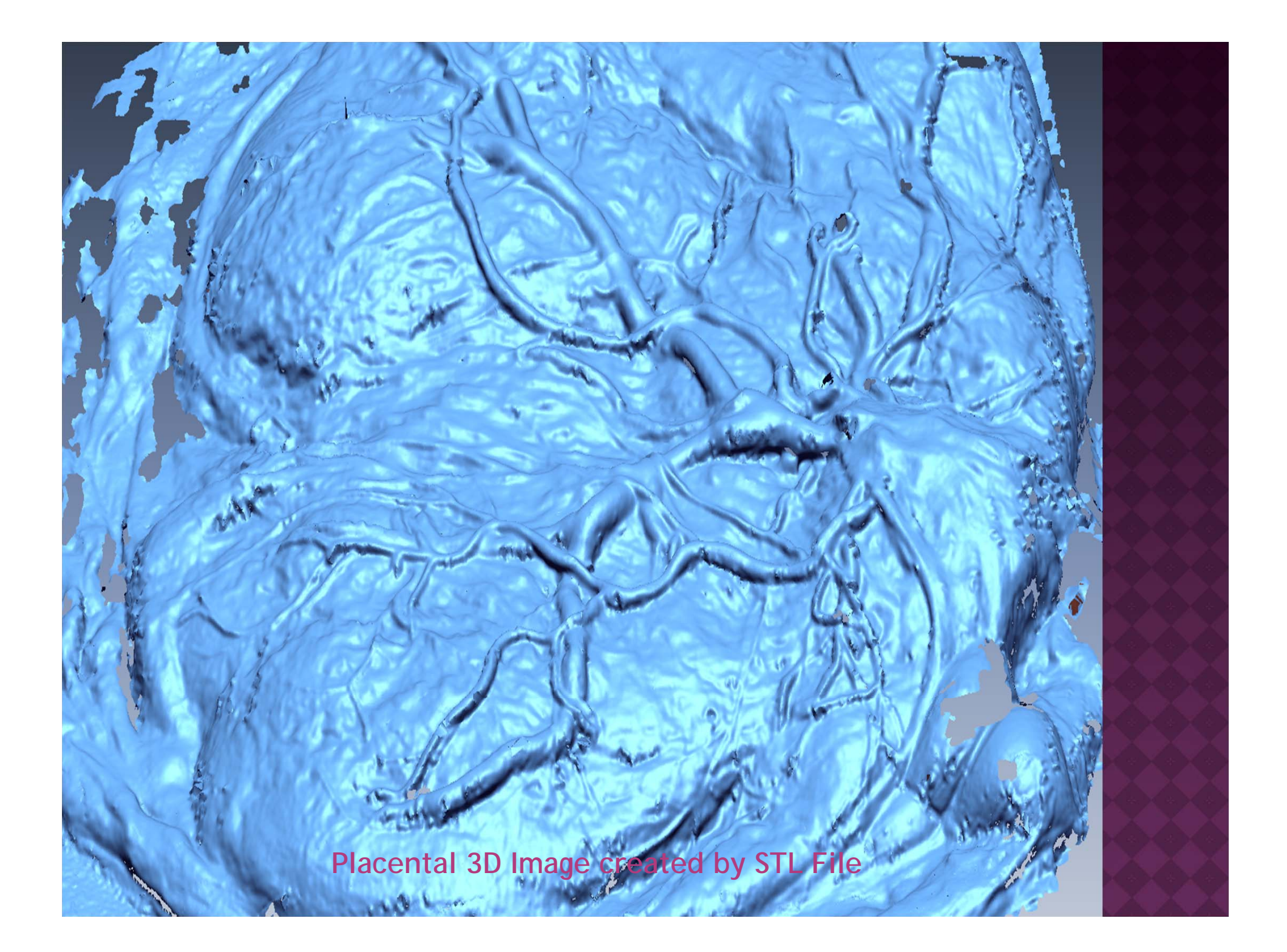

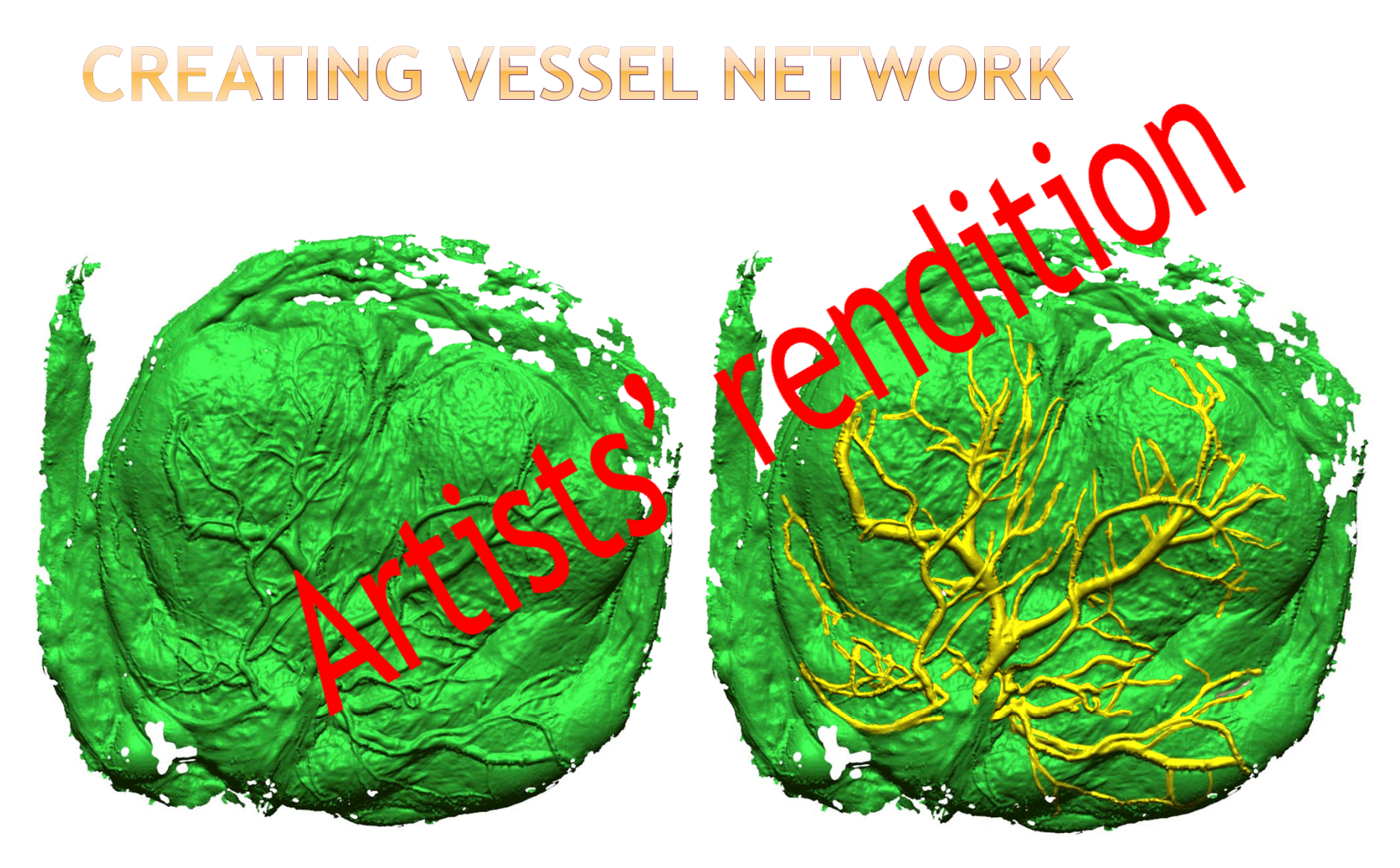

3D Mesh created from STL

Vessel Extraction

### **RESEARCH METHOD: DATA**

• The data we use is from an STL file already provided by researchers.

#### *What is an STL file?*

**STL** (stereolithogrpahy) is a file format software created to store information on 3D objects, and to reproduce a physical 3D model.

 STL files describe only the surface geometry of a three dimensional object without any representation of color or texture.

**STL format specifies both ASCII and binary (more** common) representations.

 STL file reproduces an object's 3D geometry by storing a set number of 3D triangulated surface, by the unit normal and vertices of the triangles using a 3-dimensional Cartesian coordinate system

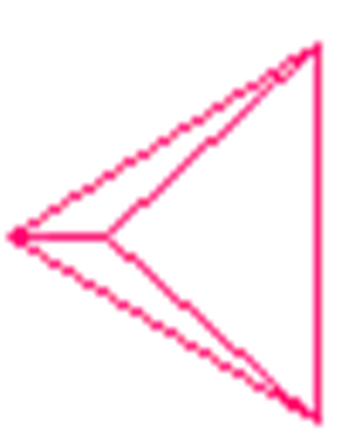

#### **RESEARCH METHOD: DATA** *STL Example: Tetrahedron*

SOLID TRI FACET NORMAL 0.0 0.0 -1.0 OUTER LOOP VERTEX -1.5 -1.5 1.4 VERTEX 0.0 1.7 1.4 VERTEX 1.5 -1.5 1.4 ENDLOOP ENDFACET FACET NORMAL 0.0 0.88148 0.472221 OUTER LOOP VERTEX -1.5 -1.5 1.4 VERTEX 1.5 -1.5 1.4 VERTEX 0.0 0.0 -1.4 ENDLOOP ENDFACET FACET NORMAL -0.876814 -0.411007 0.24954 OUTER LOOP VERTEX 1.5 -1.5 1.4 VERTEX 0.0 1.7 1.4 VERTEX 0.0 0.0 -1.4 ENDLOOP ENDFACET FACET NORMAL 0.876814 -0.411007 0.24954 OUTER LOOP VERTEX 0.0 1.7 1.4 VERTEX -1.5 -1.5 1.4 VERTEX 0.0 0.0 -1.4 ENDLOOP ENDFACET ENDSOLID TRI

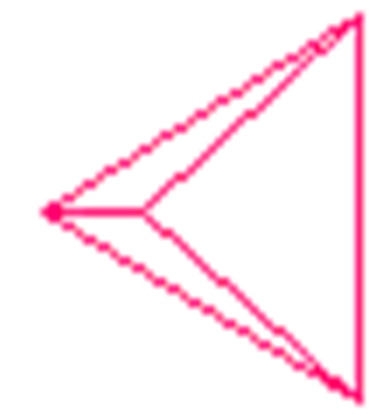

#### **OUR PLACENTA STL**

facet normal 3.620636e-01 9.210081e-01 -1.437154e-01 outer loop vertex 5.528387e+01 1.902180e+01 -4.269304e+01 vertex 5.478359e+01 1.926661e+01 -4.238448e+01 vertex 5.545042e+01 1.912409e+01 -4.161794e+01 endloop endfacet  $facet normal$  3.112122e-01 9.455894e-01 -9.490848e-02 outer loop vertex 5.482898e+01 1.935173e+01 -4.138762e+01 vertex 5.545042e+01 1.912409e+01 -4.161794e+01 vertex 5.478359e+01 1.926661e+01 -4.238448e+01 endloop endfacet  $factor normal = 1.307343e-02$  9.973741e-01 -7.123253e-02 outer loop vertex 5.682782e+01 1.924272e+01 -4.126116e+01 vertex 5.651205e+01 1.912408e+01 -4.298034e+01 vertex 5.645091e+01 1.926258e+01 -4.105225e+01 endloop endfacet

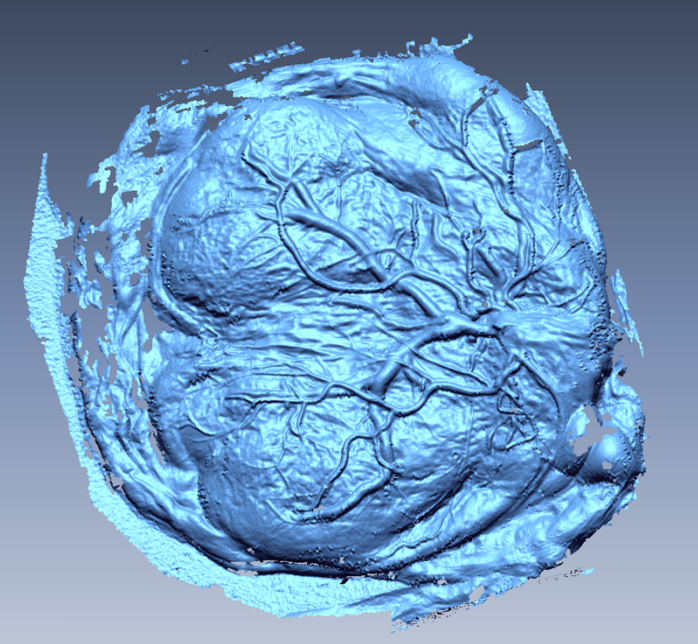

#### **25,923 pages of data!**

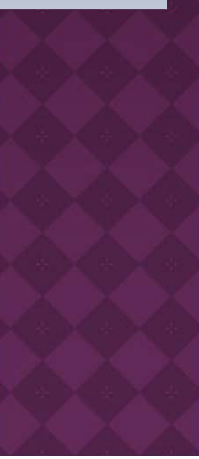

#### **RESEARCH METHOD:** CGAL

- Computational Geometry Algorithm Library: A library that contains algorithms for computational geometry.
- Discover **ridges** on triangulated surfaces, ie. protruding blood vessels in our placental 3D model.

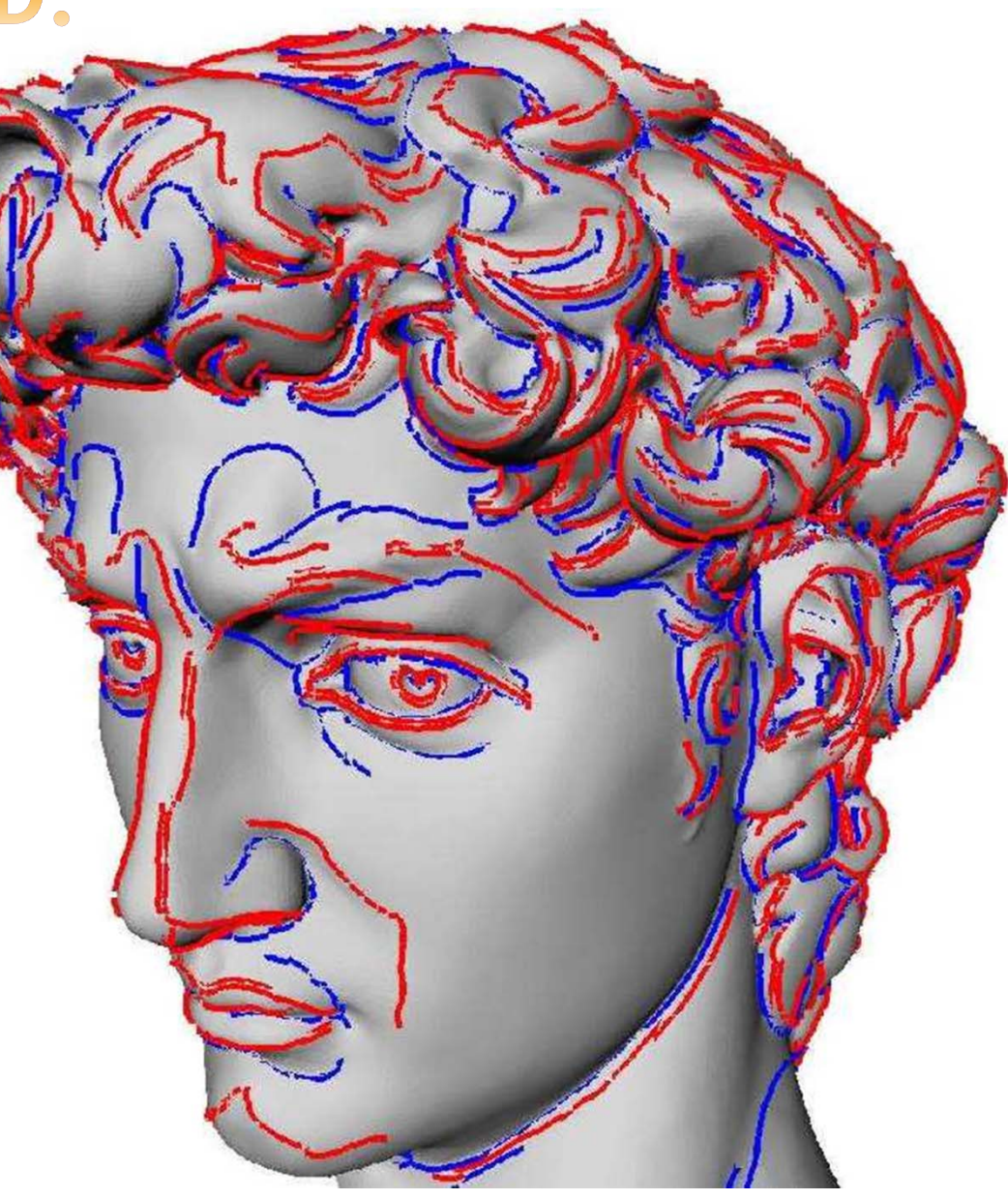

Crest ridges of *David*

#### **RESEARCH METHOD: DISCOVERING RIDGES**

 **Ridge:** Given a smooth surface, a ridge is a curve along which one of the principal curvatures has an extremum along its curvature line.

 $k_1, k_2$  = the principal curvatures

 $\langle dk_1, dk_2 \rangle$  = the inner product of the gradients of the principal curvatures

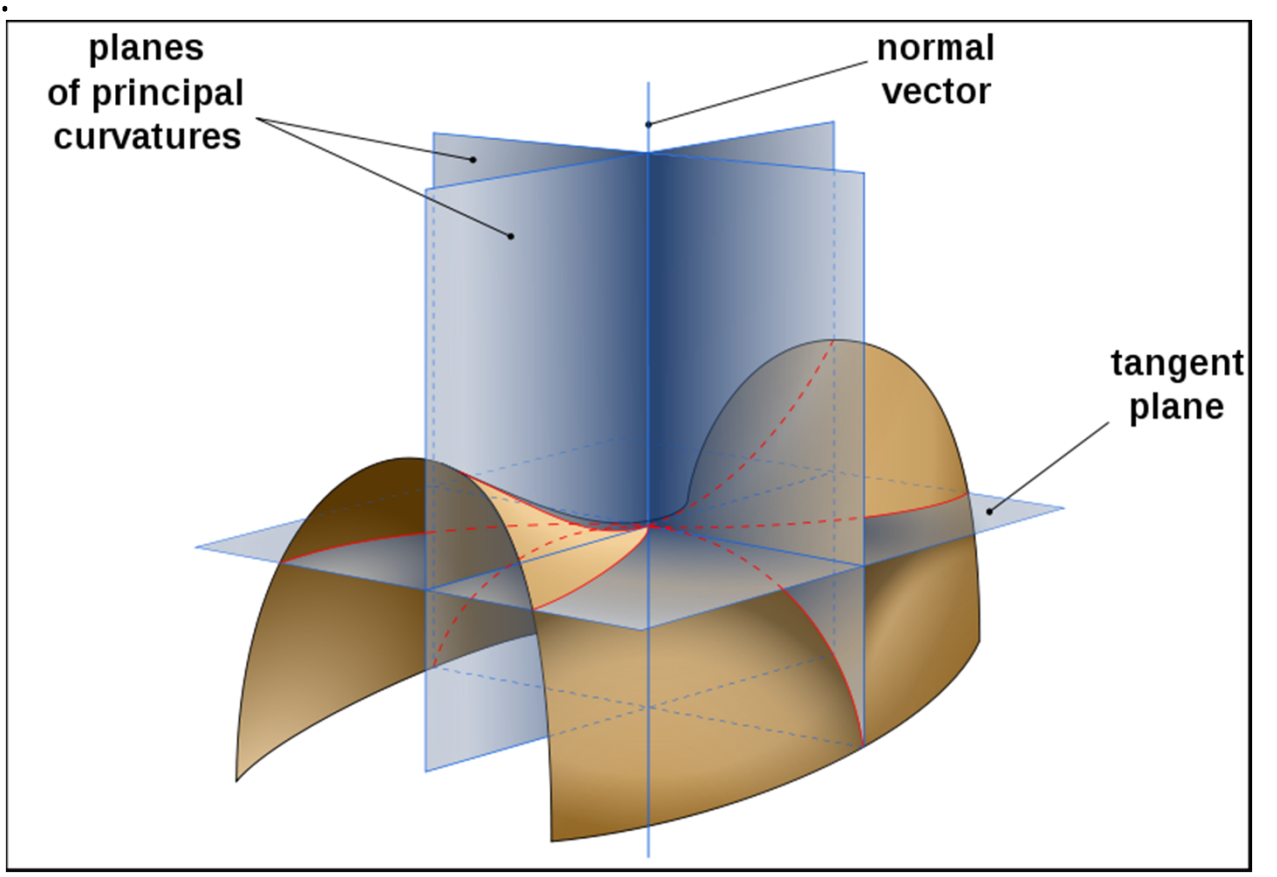

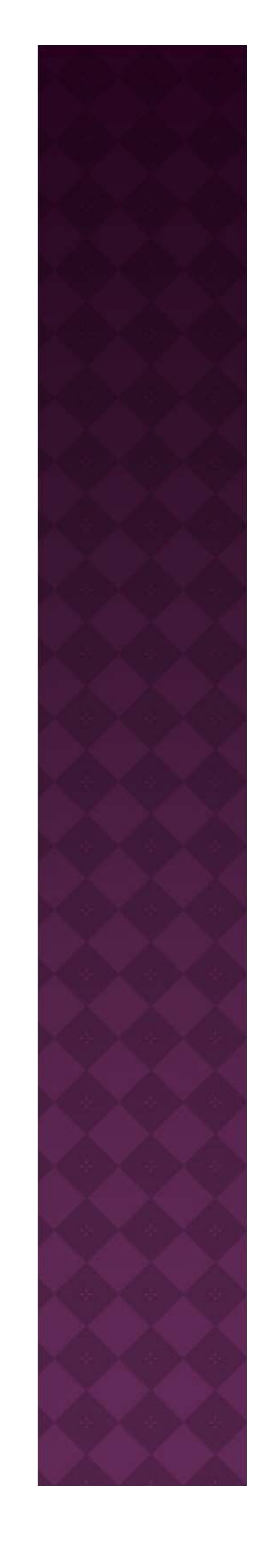

#### **RESEARCH METHOD: EXTRACTING RIDGES**

**Max ridge point** = when the extremality coefficient vanishes,

i.e. 
$$
b_0 = (dk_1, d_1) = 0
$$

**Min ridge point** = when the extremality coefficient vanishes,

i.e.  $b_3 = (dk_2, d_2) = 0$ 

 $k_1, k_2$  = the principal curvatures

 $\langle dK_1, dk_2 \rangle =$ the inner product of the gradients of the principal curvatures

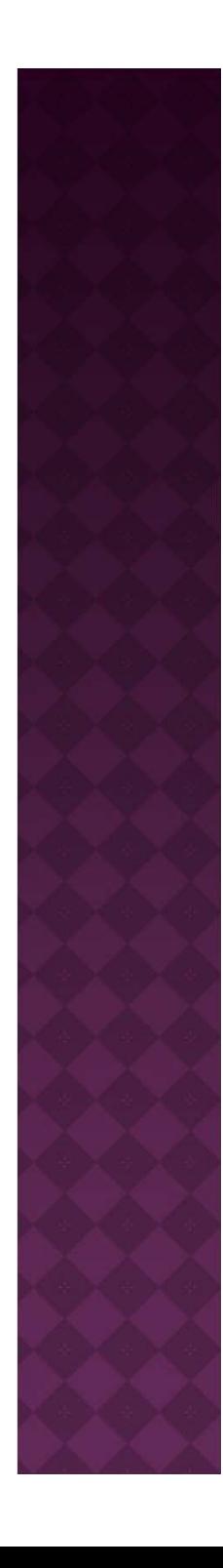

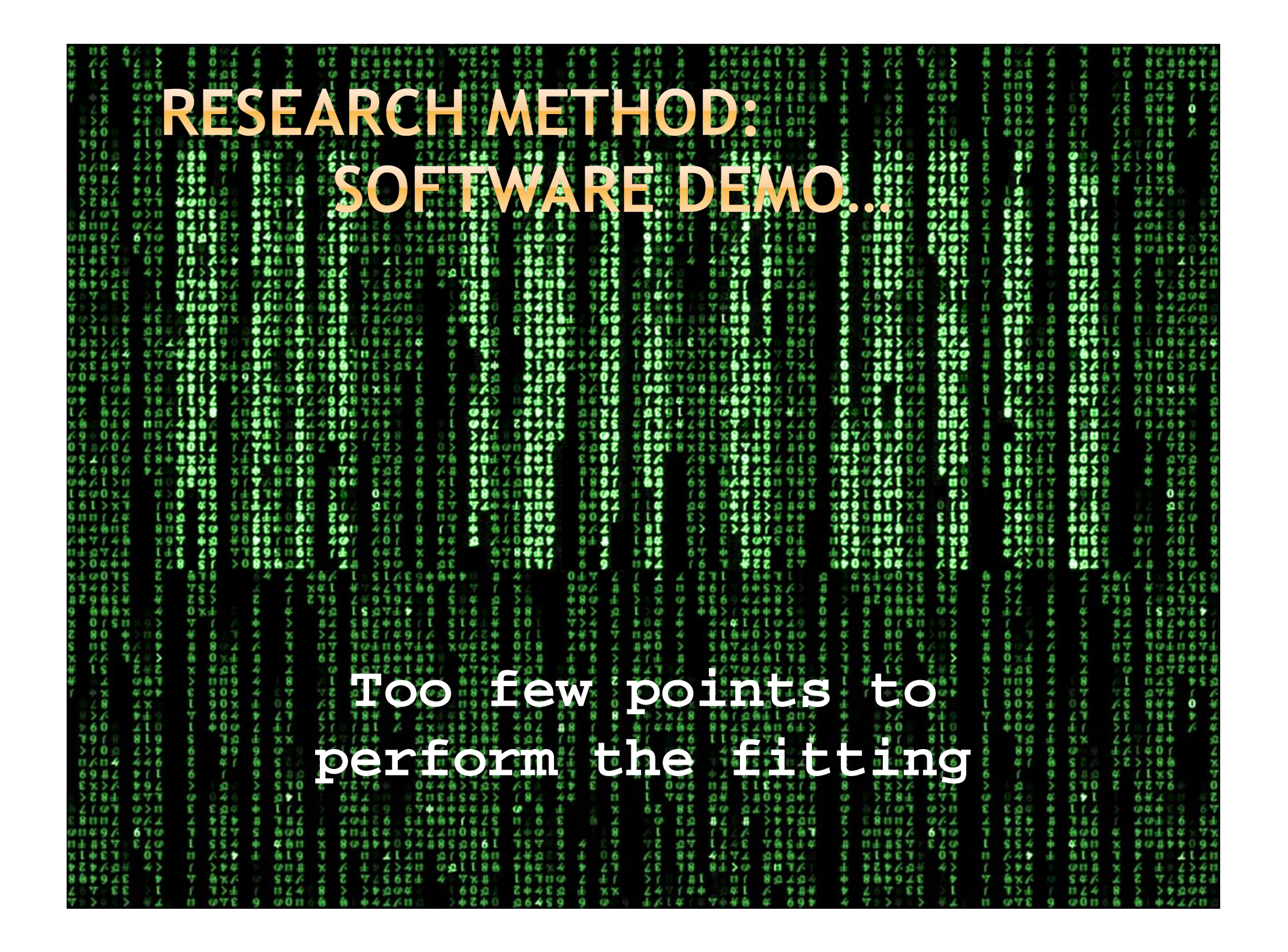

#### "TOO FEW POINTS TO PERFORM THE FITTING"

- What does this mean? Any suggestions?
- oOur current options:
	- **Re-visit CGAL Algorithm to** locate and attempt to fix error
	- **Create our own Algorithm to** extract ridges
	- **Suggestions?**

## **RESEARCH METHOD: BACK TO FIRST PRINCIPLES**

- Calculate the underlying Gaussian curvature.
- Using extremes of curvature, pinpoint the areas that are likely candidates for vessels.
- Extract the appropriate geometry.

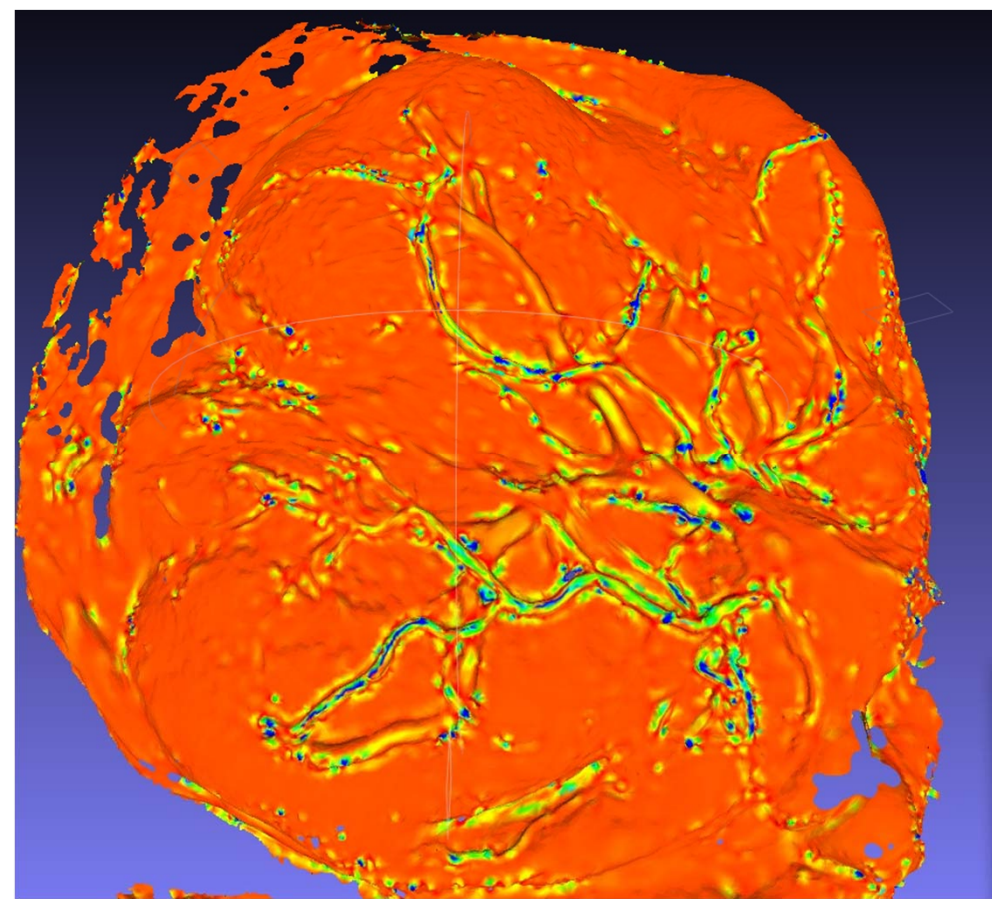

## **RESEARCH METHOD: CALCULATE THE UNDERLYING** CURVATURE

- Colored areas have extreme curvature.
- By eliminating other areas, we can extract primary features.

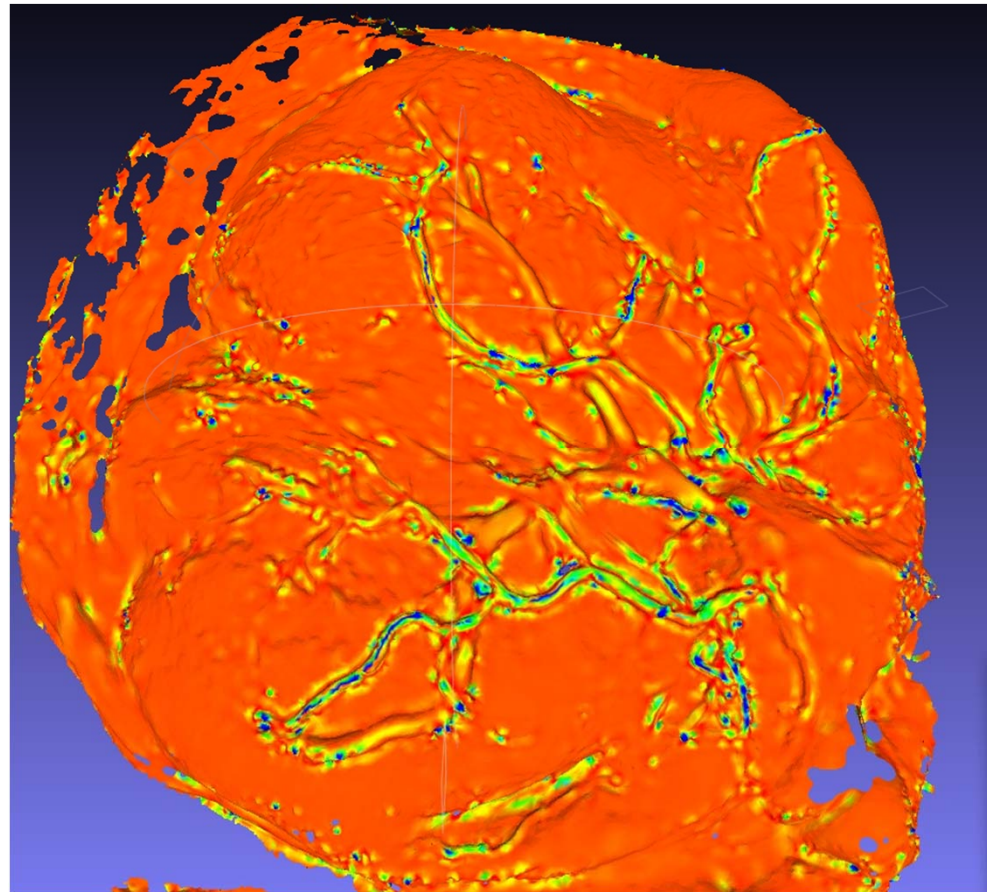

# **RESEARCH METHOD:** PINPOINT LIKELY VESSEL LOCATIONS

- Areas of extreme curvature isolated.
- Need to work on eliminating noise in the data.

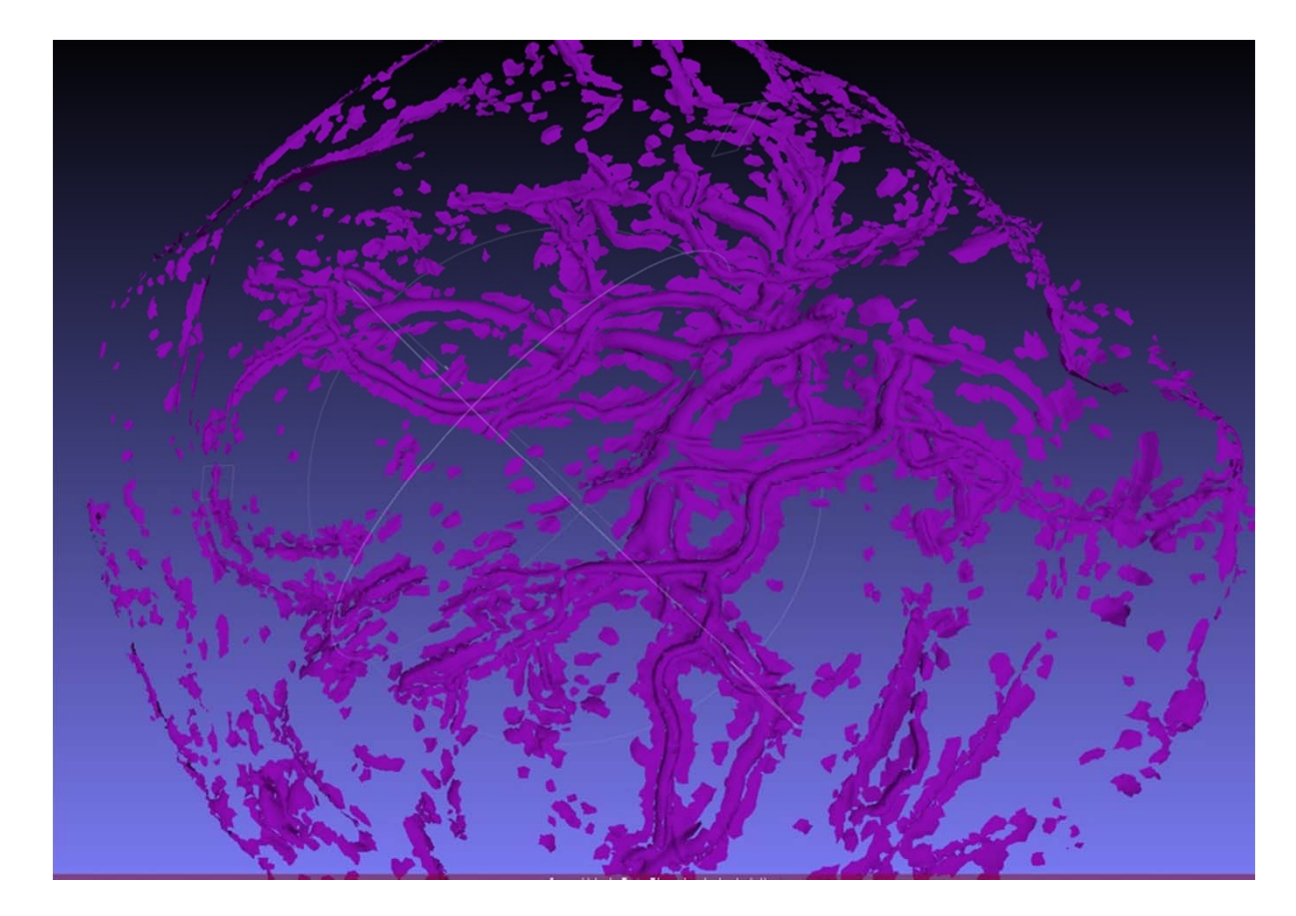

# **RESEARCH METHOD:** USE SMOOTHING OVER THE **SURFACE TO REDUCE NOISE**

- May eliminate much of the superfluous geometry.
- Can be done very cheaply compared to the actual curvature calculations.`

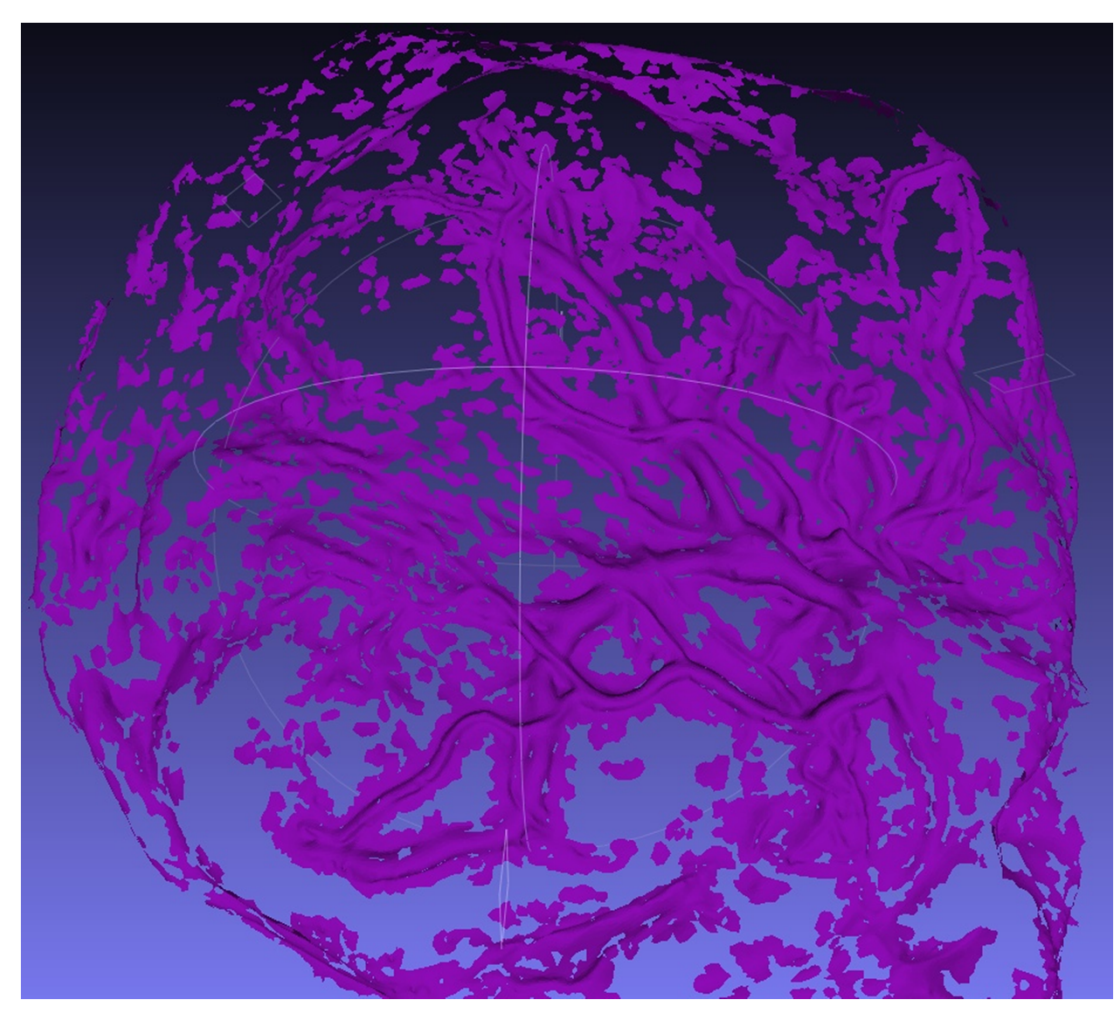

#### **FUTURE WORK...**

• Continue researching and exploring other methods and algorithms to extract ridges from STL data

• Create vessel network

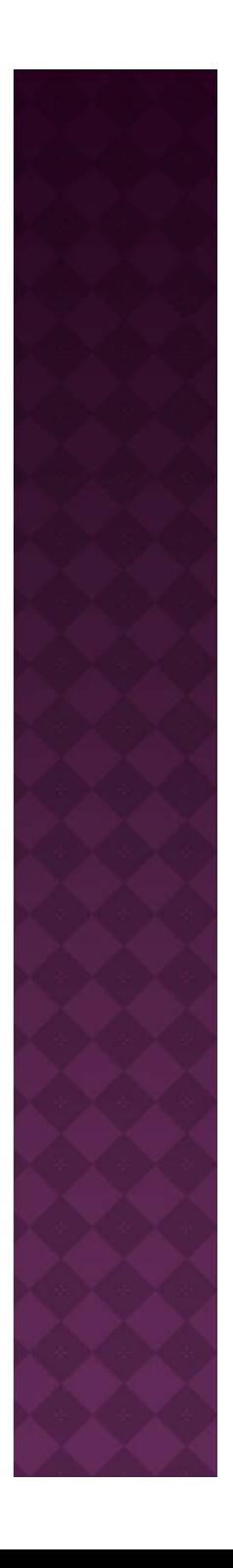

#### **REFERENCES**

**1. A novel method for blood vessel detection from retinal images**

Lili Xu and Shuqian Luo

Website: http://www.biomedical-engineering-online.com/content/9/1/14

**2. Automatic segmentation of coronary angiograms based on fuzzy inferring and probabilistic tracking** 

Zhou Shoujun , Yang Jian, Wang Yongtian & Chen Wufan

Website: http://www.biomedical-engineering-online.com/content/9/1/40

**3. An improved algorithm for vessel centerline tracking in coronary angiograms**  Yan Xu, Hui Zhang, Hao Li and Guangshu Hu Website: http://www.sciencedirect.com/

#### **4. STL Files**

Website: https://webspace.utexas.edu/reyesr/titanium/stl/stlmarch17.htm *Last accessed on 03/17/11*

#### **5. CGAL**

Website: http://www.cgal.org/Manual/latest/doc\_html/cgal\_manual/Ridges\_3/Chapter\_main.html *Last accessed on 03/17/11*

#### **6. Principal Curvature**

Website: http://en.wikipedia.org/wiki/File:Minimal\_surface\_curvature\_planes-en.svg *Last accessed on 03/17/11*

#### ACKNOWLEDGEMENTS

**1. Dr. Jen-Mei Chang** Applied Math Professor at California State University, Long Beach Professor of Math 579, Mathematical Modeling, Spring 2011

#### **2. Dr. Carolyn Salafia** Research on Placental Models, STL files and Placental 3D-model images provided by Dr. Carolyn Salafia

# THANK YOU. YOUR TURN: QUESTIONS ???

# FINALLY, ALL OF US CAN ENJOY OUR SPRING BREAK !!!

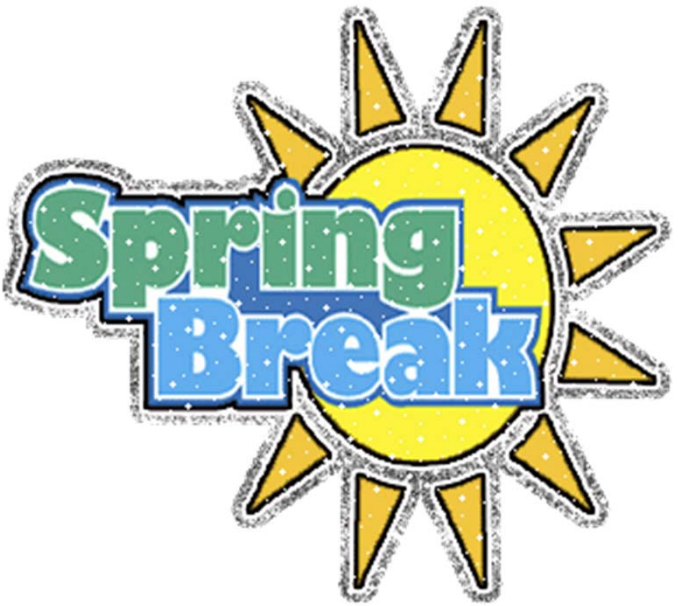